# Excelの文字列関数によるテキスト処理と

# 住所録データベース構築の演習

# The exercise of text processing by the character string function of Excel and address book database construction

土橋 喜(愛知大学現代中国学部)

#### 要旨

 本稿は情報リテラシーの学習を終えた履修者を対象に,Excelの文字列関数を使った簡単な テキスト処理を行い,住所録データベースの構築を行うために開発した教材である。文科系や 社会科学系の学生が、単なるデータベースの体験に留まらず、数千件程度のアンケート集計な どに応用することを目標に,Excelを使い短時間にテキスト処理とデータベース構築を体験で きる方法をまとめた。ウエブページに公開されている大学の住所録をダウンロードしてエクセ ルに張り付け,文字列関数を使って,住所録に必要な項目を抽出し,郵便の宛名印刷に必要な データベースを構築する手順をまとめた。

キーワード:エクセル,文字列関数,テキスト処理,データベース,住所録

#### 1. はじめに

 本稿は情報リテラシーの学習を終えた 履修者を対象に,Excelの文字列関数を 使った簡単なテキスト処理を行い,住所 録データベースの構築演習を行うために 開発した教材である。文科系や社会科学 系の学生が,Excelを使い短時間にテキ スト処理とデータベース構築を体験でき る方法を開発した。

 現在では数多くのデータベースが作成 されており,インターネットから利用で きるものも多く,日常生活においても不

タベースを扱う授業は,情報系の学部を 中心に以前から実施されているが,こ こではワードやエクセルなど情報リテ ラシーの学習を終えたレベルの学生に, データベースとはどのようなものかを, 1~2回の授業で体験的に学習させること を目標にしている。主に文科系や社会科 学系の学生が対象であり,単なるデータ ベースの体験に留まらず,数百件から数 千件程度のアンケート集計などに応用す ることを目標にしている。

可欠なものになっている。大学でもデー 業で使っている。社会データ分析入門の また本稿で取り上げた教材は,エクセ ルを使った社会データ分析入門という授

授業では,前半はおもに統計学の基礎理 論を学習し,後半の3~4回を応用的な学 習に充てている。毎時間エクセルを使っ て演習を行っており,本稿はそのなかの 一部である。

 データベースを構築し運用管理を行 うDBMSには,大規模システム向けでは Oracle,MySQL,Postgre SQLなどがあ り,小規模システム向けではMicrosoft 社のAccessが多く使われている。しか し,これらのシステムを使って授業を行 うには,前提となる知識が多々必要とな り,半期または通年の授業時間を確保し て行うのが一般的である。そのため簡単 に試してみたい初心者にはハードルが高 いと言わざるを得ない。

 エクセルに備わっているデータベース 機能を活用しても,データ管理,整列, 検索,抽出,複数の小計の表示など,多 面的な分析が行え,基本的なアンケート 集計などには活用できる。加えて本稿が 対象とする履修者は情報リテラシーでエ クセルを学習している。そこでこれらの 機能を使い,文科系や社会科学系の学生 が,短時間に体験できる方法を考案した。 授業で実施する際には,データベースの 特徴を理解するため、授業時間で可能な 限り多くのデータ(約900件)を扱えるよ うに工夫して,データベースを構築する ようにした。

 以下は教材の内容であるが,履修者が 自学自習できるように,解説およびエク セルの操作手順と画面例を記載した。

# 2. データベース

 データベース(database)は,大量の データをコンピュータで迅速にかつ効率 よく管理するために作成されたデータお よびそれらのデータを管理するソフトウ エアの総称である。データベースという 言葉は1950年代になって米軍によって 初めて使われたもので,分散する資料 (data)を1か所の基地(base)に集めて効 率よく活用するという発想から生まれた と言われている。

 データベースにはさまざまなデータを 格納することができるのでその種類も多 数ある。テキストを主体とする文献デー タベースをはじめ,音楽や画像を集めた データベース,あるいは人口や景気変動 などの数値データを集めたデータベース などもある。個人で作成している住所録 なども一種のデータベースである。

 最近はCD-ROMやDVDに収められたデー タベースも多くなり,データベースその ものを持ち運べるなど扱い方が便利に なっている。また従来から行われていた 通信回線を使ったオンラインによるデー タベースは,近年のインターネットの普 及によって,ウエブページに広く公開さ れるようになり,データ転送のさらなる 高速化と大容量化が進んでいるため,ア クセスが容易になっている。

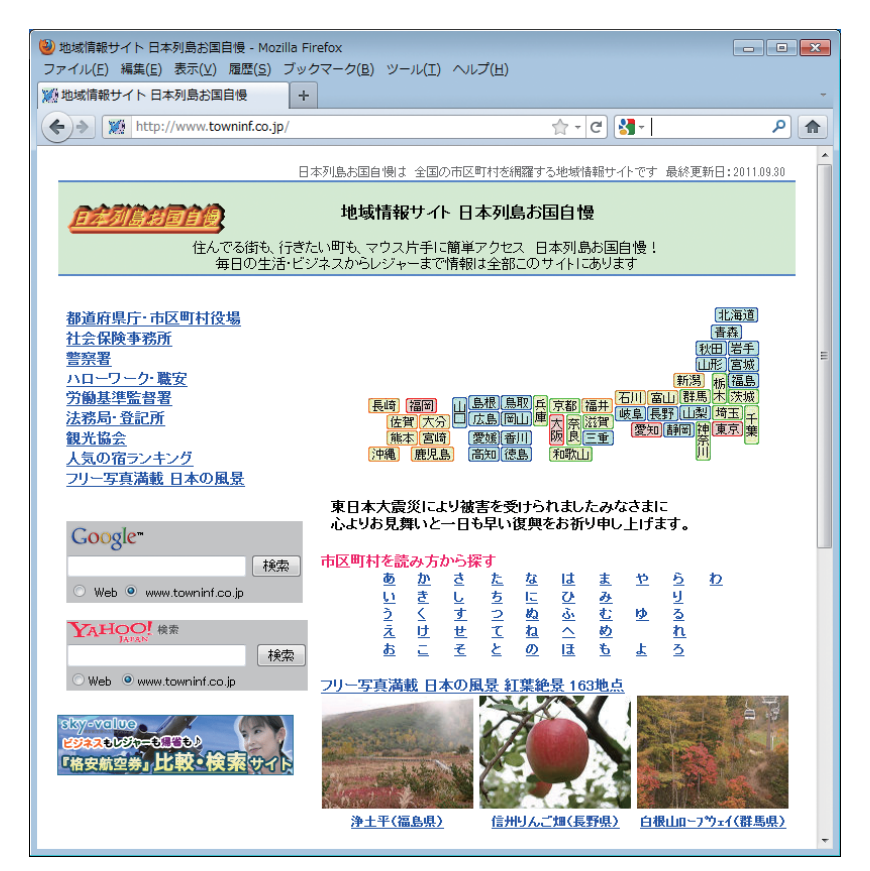

図1 「日本列島お国自慢」のホームページ

 データベースに格納されたデータは, 複数の利用者によって共有されて同時 に利用されるのが一般的であり,その ための運用管理システムを備えている。 データベースの操作や保守,あるいは管 理するためのソフトウエアをDBMS(Data Base Management System)と呼んでいる。

 最近ではデータの集まりを複数の表形 式で表現するリレーショナルデータベー スが中心となっている。また近年では データの集合を,手続きとデータを一体 化してオブジェクトの集合として扱うオ ブジェクトデータベースと呼ばれる技術

が開発されており,大規模なデータベー スで利用されている。

商用データベースには、新聞記事、雑 誌記事,人物・企業情報,文献などの情 報が検索できるものなどがある。近年イ ンターネットのホームページの情報を収 集したデータベースがいくつも作成され ており,検索エンジンとともに社会的に 重要な存在となっている。

 利用者はキーワードやコマンドを入力し て目的とする記事などを検索し,データを ダウンロードしたりすることもできる。

最近はインターネットから利用できる

| ※ 日本の学校 北海道の大学【日本列島 +    | 3 日本の学校 北海道の大学【日本列島お国自慢】 - Mozilla Firefox<br>ファイル(E) 編集(E) 表示(V) 履歴(S) ブックマーク(B) ツール(I) ヘルプ(H) |                                   | $\blacksquare$ $\blacksquare$ $\blacksquare$ |
|--------------------------|-------------------------------------------------------------------------------------------------|-----------------------------------|----------------------------------------------|
| $\leftrightarrow$        | http://www.towninf.co.jp/p/52/52207/101.htm                                                     | $\sim$ Google<br>$\uparrow$ + $c$ | ا فر<br>合                                    |
| ビジネスの宿<br>サウナの宿          |                                                                                                 | 北海道の大学一覧                          |                                              |
| 温泉の宿<br>露天風呂の宿<br>貸切風呂の宿 | 札幌医科大学                                                                                          | 〒 060-8556 北海道 札幌市中央区 南1条西17丁目    |                                              |
| 紅葉の宿<br>夕日の宿             | 藤女子大学北十六条校舎                                                                                     | 〒 001-0016 北海道 札幌市北区 北1.6条西2丁目    |                                              |
| 日帰り温泉                    | 北海道教育大学札幌校                                                                                      | 〒 002-6502 北海道 札幌市北区 あいの里5条3丁目    |                                              |
| 北海道の業界<br>商工会議所          | 北海道大学                                                                                           | 〒 060-0808 北海道 札幌市北区 北8条西5丁目      |                                              |
| 商工会<br>観光協会              | 天使大学                                                                                            | 〒 065-0013 北海道 札幌市東区 北13条東3丁目31-2 |                                              |
| 不動産店<br>工務店              | 北海学園大学                                                                                          | 〒 062-6605 北海道 札幌市豊平区 旭町4丁目1-40   |                                              |
| ゴルフ場                     | 札幌大学                                                                                            | 〒 062-6520 北海道 札幌市豊平区 西岡3条7丁目3-1  |                                              |
| 楽天亮れ筋商品                  | 北海道東海大学札幌キャンバス                                                                                  | 〒 005-8601 北海道 札幌市南区 南沢5条1丁目1-1   |                                              |
| スイーツ<br>1位:テ<br>ポー雑      | 北星学園大学                                                                                          | 〒 004-8631 北海道 札幌市厚別区 大谷地西2丁目3-1  |                                              |
| 誌で話<br>顕★…               | 北海道工業大学                                                                                         | 〒 006-8585 北海道 札幌市手稲区 前田7条15丁目4-1 |                                              |
| レビュー4955件                | 札幌国際大学                                                                                          | 〒 004-0844 北海道 札幌市清田区 清田4-1-4-1   |                                              |
| 2位【送<br>料無料<br>エサヨ       | 公立はこだて未来大学                                                                                      | 〒 041-8655 北海道 函館市 亀田中野町116-2     |                                              |
|                          | 面館大学                                                                                            | 〒 042-0955 北海道 函館市 高丘町51-1        |                                              |
| レビュー5989件<br>3位:【開       | 北海道教育大学函館校                                                                                      | 〒 040-8567 北海道 函館市 八幡町1-2         |                                              |
| 店記念<br>【送料<br>           | 小樽商科大学<br><b>SM-66-KM</b>                                                                       | 〒 047-6501 北海道 小樽市 緑3丁目5-21       |                                              |

図2 北海道の大学の住所録を表示させた例

ものが多くなり,プロバイダによっては 国内外のさまざまな商用データベースへ のゲートウェイサービスを行なっている ものもある。

# 3. Excelのデータベース機能

 Excelにはデータベース化した情報か ら目的のデータを検索したり、項目別 に集計したりできる機能が用意されて おり,一般的に「データベース機能」とい うことがある。またデータベースから条

タベース関数」も用意されている。Excel のデータベース機能を使うには,データ をExcelがデータベースとして認識でき るように,リスト形式で作成する必要が ある。

 ここではExcelに備わっている機能を 使って,簡単なデータベースの作成と データの検索などを取り上げる。

4. 住所録データベース

件に一致するデータを検索できる「デー にすることを考えてみよう。インター ここでは住所録を簡単なデータベース

| bunseki10_2007.xlsx - Microsoft Excel<br>区 日 ワ・ロ・マ                                                                                                    | $\qquad \qquad \Box$<br>$\Box$                                                                                                    | $\Sigma$                |
|----------------------------------------------------------------------------------------------------|----------------------------------------------------------------------------------------------------|-------------------------|
| 挿入<br>表示<br>ファイル<br>ホーム<br>ページ レイアウト<br>数式<br>データ<br>校問                                                                                                    | $\circ$ $\circ$ $\circ$ $\circ$ $\circ$                                                                                                    |                         |
| 標準<br>Ж<br>F<br>MS Pゴシック<br>$\mathbf{A}$ 11 $\mathbf{A}$ $\mathbf{A}$<br>$\equiv$ $\equiv$ $\gg$<br>la -<br>貼り付け<br>$\Box$ $\cdot$ $\Delta$ $\cdot$ $\frac{7}{4}$ $\cdot$<br>$\mathbf{B}$ $I$ $\mathbf{U}$ $\cdot$<br>国高道 信仰<br>$-32$<br>$\frac{10}{100}$ $\frac{00}{100}$<br>$\mathscr{F}$ | ■ 条件付き書式 ▼<br>骨■挿入▼ Σ▼<br>A,<br>Â<br>展テーブルとして書式設定 *<br>■ 削除▼<br>国 -<br>$\frac{1}{2}$ - % ,<br>並べ替えと 検索と<br>■書式 →<br>■セルのスタイル ▼<br>$Q -$<br>フィルター * 選択 * |                         |
| クリップボード 「※<br>配置<br>フォント<br>$\overline{u}$<br>$\overline{12}$                                                                                                    | 数值<br>スタイル<br>編集<br>$\overline{\mathbb{F}_M}$ .<br>セル                                                                                                   |                         |
| <b>fx 札幌医科大学</b><br>B1<br>$\mathbf{v}$ ( $\mathbf{v}$                                                                                                    |                                                                                                    | $=$                     |
| B<br>$\mathcal{A}$<br>A<br>札幌医科大学                                                                                                    | $\cap$<br>$\Box$<br>E<br>F<br>G                                                                                                    |                         |
| 1<br>〒 060-6556 北海道 札幌市中央区 南1条西17丁目<br>$\overline{2}$                                                                                                    |                                                                                                    | $\equiv$                |
| 藤女子大学北十六条校舎<br>3                                                                                                    |                                                                                                    |                         |
| 〒001-0016 北海道 札幌市北区 北16条西2丁目<br>$\overline{4}$                                                                                                    |                                                                                                    |                         |
| 北海道教育大学札幌校<br>5                                                                                                    |                                                                                                    |                         |
| 〒 002-6502 北海道 札幌市北区 あいの里5条3丁目<br>6                                                                                                    |                                                                                                    |                         |
| 北海道大学<br>$7\overline{ }$                                                                                                    |                                                                                                    |                         |
| 〒 060-0808 北海道 札幌市北区 北8条西5丁目<br>8                                                                                                    |                                                                                                    |                         |
| 天使大学<br>$\Theta$<br>〒 065-0013 北海道 札幌市東区 北13条東3丁目31-2<br>10                                                                                                    |                                                                                                    |                         |
| 北海学園大学<br>11                                                                                                    |                                                                                                    |                         |
| 〒 062-8605 北海道 札幌市豊平区 旭町4丁目1-40<br>12                                                                                                    |                                                                                                    |                         |
| 札幌大学<br>13                                                                                                    |                                                                                                    |                         |
| 〒 062-8520 北海道 札幌市豊平区 西岡3条7丁目3-1<br>14                                                                                                    |                                                                                                    |                         |
| 北海道東海大学札幌キャンバス<br>15                                                                                                    |                                                                                                    |                         |
| 〒 005-8601 北海道 札幌市南区 南沢5条1丁目1-1<br>16                                                                                                    |                                                                                                    |                         |
| 北星学園大学<br>17                                                                                                    |                                                                                                    |                         |
| 〒 004-8631 北海道 札幌市厚別区 大谷地西2丁目3-1<br>18<br>北海道工業大学<br>19                                                                                                    |                                                                                                    |                         |
| 〒 006-6585 北海道 札幌市手稲区 前田7条15丁目4-1<br>20                                                                                                    |                                                                                                    |                         |
| 札幌国際大学<br>21                                                                                                    |                                                                                                    |                         |
| 〒 004-0844 北海道 札幌市清田区 清田4-1-4-1<br>22                                                                                                    |                                                                                                    |                         |
| 公立はこだて未来大学<br>23                                                                                                    |                                                                                                    |                         |
| 〒 041-6655 北海道 函館市 亀田中野町116-2<br>24                                                                                                    |                                                                                                    |                         |
| 面館大学<br>25                                                                                                    |                                                                                                    |                         |
| 〒 042-0955 北海道 函館市 高丘町51-1<br>26<br>北海道教育大学函館校<br>27                                                                                                    |                                                                                                    |                         |
| 〒 040-6567 北海道 函館市 八幡町1-2<br>28                                                                                                    |                                                                                                    |                         |
| 小槍商科大学<br>29                                                                                                    |                                                                                                    |                         |
| R + M Sheet1 Sheet2 Sheet12 Sheet13 Sheet14 Sheet3 Sheet4 Graph1 Sheet0 4                                                                                                    | <b>III</b>                                                                                                    | $\triangleright$ $\Box$ |
| コマンド                                                                                                    | データの個数: 1814   田 回 凹 100% (一)<br>O-                                                                                                    | $\bigoplus$             |

図3 貼り付け後の住所録データ

ネットに公開されている大学の住所録を 使ってデータベースを作成し,そのデー タベースを使ってどのようなことができ るかを学習する。

 インターネットに「日本列島お国自慢」 (http://www.towninf.co.jp/) という ページが公開されている(図1)。このWeb サイトには日本各地の観光産業の情報を 中心に,市区町村ごとに分類したさまざ まな地域情報が紹介されている。その中 に都道府県別に大学の住所録が作成され ている(図2)。

大学の住所録を表示させるためには,

表示させたい都道府県の名前をクリック し,画面の左側にあるメニューの中から 大学をクリックすればよい。例えば北海 道にある大学の住所録を見たいときに は,画面の中ほどにある「北海道」と表示 してある部分をクリックし,次に画面左 のメニューから「大学」をクリックする。

 またはトップメニューの画面下部にあ る日本地図の形をした都道府県名一覧か ら,見たい県の名前をクリックする。さ らに同様に画面左のメニューから「大学」 をクリックする。

5. データの準備

 以下で作成する住所録は著作権法によ り,外部に公開したり配布したりするこ とはできないため,以下ではこのことを 念頭において進める。

先にExcelを起動して、新しいシー トを開いておく。「日本列島お国自慢」の ページで大学の名称・郵便番号・住所が 表示された画面で,名称が表示してある ところの先頭から住所の終わり(例えば 北海道ならその終わりまで)までをマウ スの左ボタンを押しながらドラッグし選 択する。次に選択した部分の上で右ボタ ンを押してコピーするか,編集メニュー からコピーを実行する。

 Excelをアクティブにして, B列の先頭 から上でコピーしたデータを貼り付ける ため,編集メニューから貼り付けを実行 する。ひとつの都道府県が終わったら, 次の都道府県を表示して同じようにコ ピーと貼り付けを繰り返す(図3)。なお名 称・郵便番号・住所の行は列の先頭にだ けあればよいので,最初に入力しておく。

 ここではHTMLのリンクもそのまま貼り 付けておく。そうすれば名称と住所がそ れぞれワークシートの列ごとに分かれて 貼り付けられるので,後々の作業に都合 がよい。

 またこの段階で「形式を選択して貼り 付け」から「値」を指定して貼り付けを行 うと,テキスト形式でデータが貼り付け

られるが、列に分割されないで1つのセ ルに張り付くため,何かの集計などに使 いたいときは扱いにくい。

 なおHTMLのリンクを削除してテキス トデータで扱うと便利なこともあるの で,データ全体をテキストにしたいとき は、列ごとにデータを格納した後に、全 体をコピーして空いている列または別の シートに,「形式を選択して貼り付け」か ら「値」を指定して貼り付けを行う。

#### 6. 大学名と住所データの編集

 全部の都道府県の大学住所録をコピー して貼り付けているとかなり時間がかか るので,ここでは北海道と東北地方ぐら いまでのデータをExcelに貼り付けたこ とにして次に進めたい。

コピーしたデータによっては、部分的 に形式が異なっていたり,データの一部 が欠落したりする場合もある。そのよう なときは形式の違う部分を修正したり, 足りないデータを補ったりすることが必 要になる。Excelの機能でうまく修正で きないときは手作業で行う。

#### (1)大学名の抽出

 貼り付けた大学の名称と住所は2行で ひと組のデータになっているが,Excel のピボットテーブルなどで集計したりす るときは,リスト形式のデータになって いるとやりやすい。そこで大学の名称と

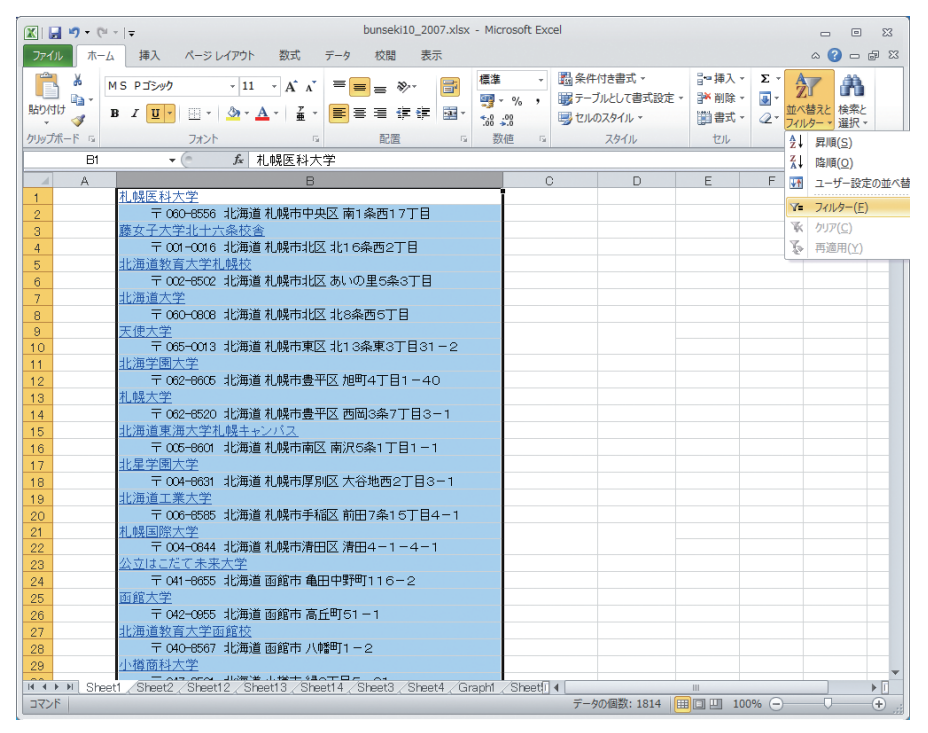

図4 フィルタの起動

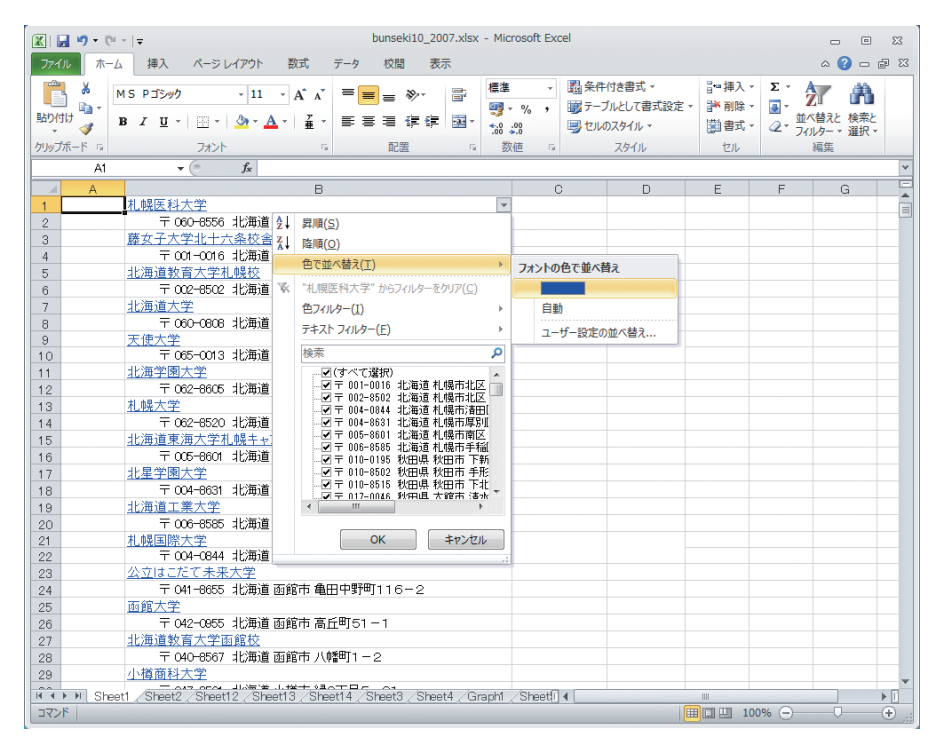

図5 フォントの色で並べ替え

| 区 回 り・ロ・マ               | 20111001bunseki10 2007.xlsx - Microsoft Excel                                                                             |                           |    |                              |        |       | $\boxed{\square}$<br>$\overline{\phantom{0}}$ | $\Sigma$     |
|-------------------------|----------------------------------------------------------------------------------------------------|---------------------------|----|------------------------------|--------|-------|-----------------------------------------------|--------------|
| ホーム<br>ファイル             | 挿入<br>校閲<br>ページレイアウト<br>数式<br>データ<br>表示                                                                                   |                           |    |                              |        |       | $\circ$ $\circ$ $\circ$ $\circ$ $\circ$       |              |
| Y.                      | 標準<br>壽<br>MS Pゴシック<br>$\mathbf{r}$ 11 $\mathbf{r}$ A $\mathbf{A}$<br>$\equiv$ $\equiv$ $\Rightarrow$                     |                           |    | 品 条件付き書式 ・                   | 言=挿入 → | Σ-    | 行<br>A                                        |              |
| lia -                   | 璺 - % ,                                                                                                    |                           |    | 載テーブルとして書式設定 *               | ■ 削除→  | 同一    |                                               |              |
| 貼り付け<br>J               | $\Box$ $\cdot$ $\Delta$ $\cdot$ $\Delta$ $\cdot$ $\Delta$ $\cdot$<br>- - -<br>$B$ $I$ $U$ $\cdot$<br> 新着 道 信仰 <br>$+0.00$ |                           |    | ■ セルのスタイル ▼                  | ■書式・   | $Q^+$ | 並べ替えと検索と<br>フィルター・選択・                         |              |
| クリップボード 5               | 数值<br>配置<br>$\overline{u}$<br>フォント<br>$\overline{12}$                                                                     | $\overline{\mathbb{F}_M}$ |    | スタイル                         | セル     |       | 短隼                                            |              |
| A1                      | $ ($<br>fs 札幌医科大学                                                                                                    |                           |    |                              |        |       |                                               | $\checkmark$ |
| A<br>$\overline{A}$     | B                                                                                                    |                           | C. | D                            | E      | F     | G                                             |              |
| $\mathbf{1}$            | 札幌医科大学 札幌医科大学                                                                                                    |                           |    |                              |        |       |                                               | $\equiv$     |
| $\overline{2}$          | 藤女子大学北 藤女子大学北十六条校舍                                                                                                    |                           |    |                              |        |       |                                               |              |
| 3                       | 北海道教育大社海道教育大学札幌校                                                                                                    |                           |    |                              |        |       |                                               |              |
| 北海道大学<br>$\overline{4}$ | 北海道大学                                                                                                    |                           |    |                              |        |       |                                               |              |
| 天使大学<br>5               | 天使大学                                                                                                    |                           |    |                              |        |       |                                               |              |
| 6                       | 北海学園大学 北海学園大学                                                                                                    |                           |    |                              |        |       |                                               |              |
| 札幌大学<br>$\overline{7}$  | 札幌大学                                                                                                    |                           |    |                              |        |       |                                               |              |
| 8                       | 北海道東海大社海道東海大学札幌キャンパス                                                                                                    |                           |    |                              |        |       |                                               |              |
| $\overline{9}$          | 北星学園大学 北星学園大学                                                                                                    |                           |    |                              |        |       |                                               |              |
| 10                      | 北海道工業大社海道工業大学                                                                                                    |                           |    |                              |        |       |                                               |              |
| 11                      | 札幌国際大学 札幌国際大学                                                                                                    |                           |    |                              |        |       |                                               |              |
| 12 <sub>2</sub><br>面館大学 | 公立はこだてす公立はこだて未来大学<br>雨館大学                                                                                                 |                           |    |                              |        |       |                                               |              |
| 13<br>14                | 北海道教育大批海道教育大学函館校                                                                                                    |                           |    |                              |        |       |                                               |              |
| 15                      | 小樽商科大学 小樽商科大学                                                                                                    |                           |    |                              |        |       |                                               |              |
| 16                      | 北海道薬科大批海道薬科大学                                                                                                    |                           |    |                              |        |       |                                               |              |
| 17                      | 旭川医科大学 旭川医科大学                                                                                                    |                           |    |                              |        |       |                                               |              |
| 旭川大学<br>18              | 旭川大学                                                                                                    |                           |    |                              |        |       |                                               |              |
| 19                      | 北海道教育大批海道教育大学旭川校                                                                                                    |                           |    |                              |        |       |                                               |              |
| 20                      | 北海道東海大社海道東海大学旭川キャンパス                                                                                                    |                           |    |                              |        |       |                                               |              |
| 21                      | 室蘭工業大学 宰蘭工業大学                                                                                                    |                           |    |                              |        |       |                                               |              |
| 22                      | 創路公立大学創路公立大学                                                                                                    |                           |    |                              |        |       |                                               |              |
| 23                      | 北海道教育大社海道教育大学教育学部釧路校                                                                                                    |                           |    |                              |        |       |                                               |              |
| 24                      | 帯広畜産大学  帯広畜産大学                                                                                                    |                           |    |                              |        |       |                                               |              |
| 25                      | 航空大学校帯開航空大学校帯広分校                                                                                                    |                           |    |                              |        |       |                                               |              |
| 26                      | 北見工業大学 北見工業大学                                                                                                    |                           |    |                              |        |       |                                               |              |
| 27                      | 日本赤十字北日本赤十字北海道看護大学                                                                                                    |                           |    |                              |        |       |                                               |              |
| 28                      | 北海道教育大社海道教育大学岩見沢校                                                                                                    |                           |    |                              |        |       |                                               |              |
| 29                      | 東京農業大学博東京農業大学オホーツクキャンパス                                                                                                   |                           |    |                              |        |       |                                               |              |
| 30                      | 苫小牧駒澤大君小牧駒澤大学                                                                                                    |                           |    |                              |        |       |                                               |              |
| 31                      | 稚内北星学園  稚内北星学園大学<br>If (4) P   Sheet1   Sheet2 / Sheet12 / Sheet13 / Sheet14 / Sheet3 / Sheet4 / Graph1 / Sheet11         |                           |    |                              | HL.    |       |                                               | ▶∏           |
| コマンド                    |                                                                                                    |                           |    | データの個数: 1814   田口 凹 100% (一) |        |       | O-                                            | $\bigoplus$  |
|                         |                                                                                                    |                           |    |                              |        |       |                                               |              |

図6 名称データの貼り付け(値のみ)

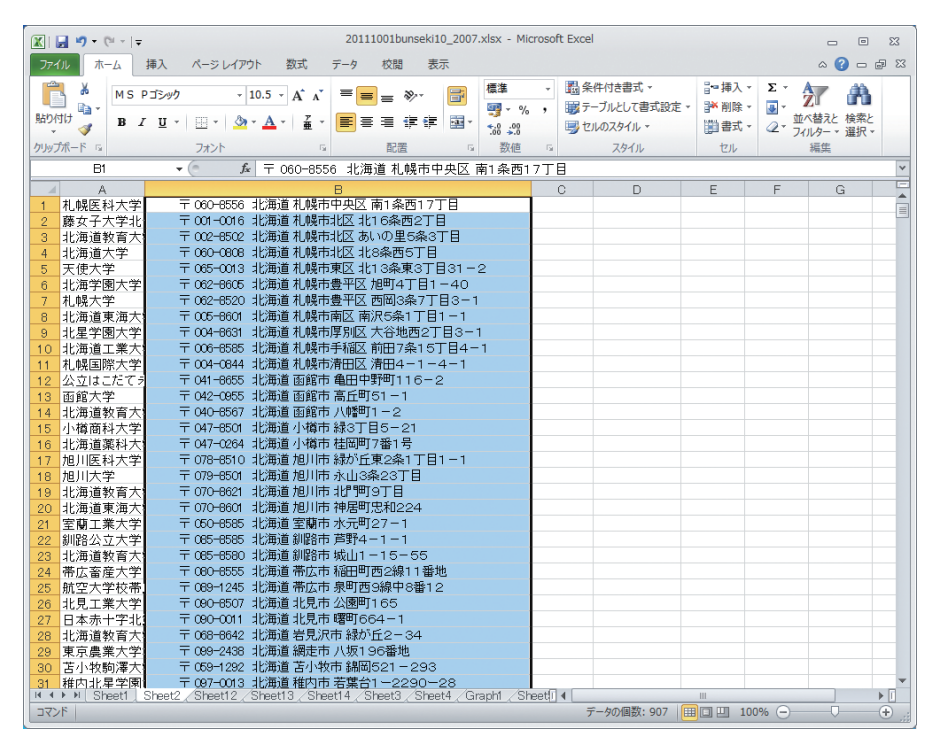

図7 名称データを削除して住所データを上方向にシフトした画面

住所をそれぞれ別々の列に格納するよう に工夫を行う。

◆まずA1のセルをクリックしておき, 「ホーム」タブにある「並べ替えとフィル タ」をクリックして開き,「フィルタ」をク リックする(図4)。

◆次にB1セルに表示されたフィルタボタン をクリックして,「色で並べ替え」から青い 色のフォントで並べ替えを行う(図5)。

◆リンクが張ってある大学名は文字の色 が青いので上位に並べられ、住所は文字 の色が黒いので下部に並べられる。

◆大学名だけ別の列に抽出するため、大 学名の部分を全部選択してコピーする。 ここでは大学名をA列に作成することに して,コピーした大学名のデータをA1 セルから貼り付けを行う。このときリン クは不要になるので、貼り付けるときは 「形式を選択して貼り付け」から「値」をク リックして貼り付けを行う(図6)。

◆次にB列の大学名の部分を削除し、住 所のデータだけを残す。このときに削除 した後は住所のデータが上方向にシフト するように指定する。また大学名と住 所のデータにずれがなく,1行に納まっ ているかどうか確認しておくようにする (図7)。

#### (2)郵便番号の抽出

 郵便番号と住所が一体のデータでは, 宛名を作成するときに郵便番号を自動的 に入力することが難しいので,ここでは 郵便番号と住所を分離してそれぞれ別の 列に格納することにする。

 ここでは文字列を操作するMID()関数 を使う。MID()関数は文字列の指定した 位置から,指定された数の文字を返す関 数であり,半角と全角の区別なく一文字 を1として数える。使い方の一般的な形 式はMID(文字列,開始位置,文字数)と なっている。MID関数を使い,住所を読 み込んで郵便番号だけを抽出するため, ここではC1セルに以下の関数を指定す る。以下の指定では、B1セルにある文字列 を読み込み,3文字から開始して8文字(こ こは3+8で11文字まで)を抽出する(図8)。

 $=MID(B1, 3, 8)$ 

#### (3)住所の編集

 郵便番号を抽出したあとは住所のデー タの先頭から郵便番号を削除する処理を 行う。先頭から11文字までは郵便番号の データとスペースなので,住所データの 位置は先頭から12文字目にあたる部分が 都道府県名の開始位置になる。そのため 全体の住所データの長さを計算し,それ から郵便番号の部分の文字数を引けば住 所だけの文字数を求めることができる。

 Excelでは文字列の長さを求める関数 にLEN()がある。LEN()は文字列の長さ を文字数として返す関数である。バイト 数に関係なく1文字を1として計算する。 MID()とLEN()を組み合わせて以下のよ

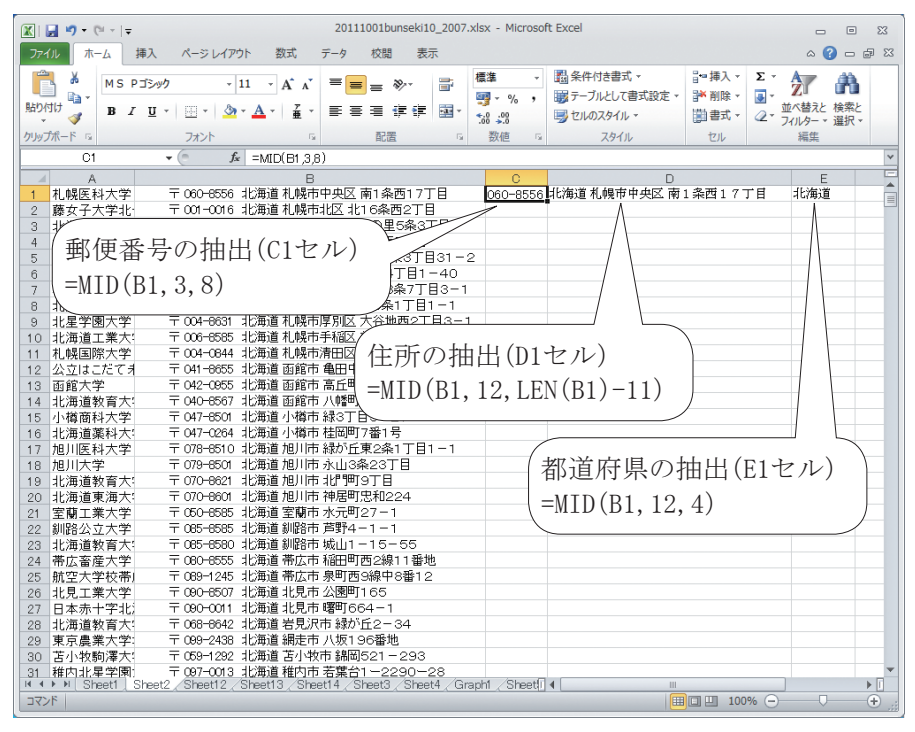

図8 郵便番号の抽出、住所の編集、都道府県の抽出

| $\mathbb{X} \times \mathbb{R}$ |                                                                                         | 20111001bunseki10 2007.xlsx - Microsoft Excel |                 |             |                           |                               |   |                         |          | $\Box$<br>$\equiv$                               | $\Sigma$ 3              |
|--------------------------------|-----------------------------------------------------------------------------------------|-----------------------------------------------|-----------------|-------------|---------------------------|-------------------------------|---|-------------------------|----------|--------------------------------------------------|-------------------------|
| ファイル<br>ホーム                    | 挿入<br>ページレイアウト<br>数式                                                                    | データ<br>校閲                                     | 表示              |             |                           |                               |   |                         |          | $\triangle$ $\bigcirc$ = $\bigcirc$ $\mathbb{Z}$ |                         |
| Ê<br>Ж<br>la·                  | MS Pゴシック<br>$\cdot$ 11 $\cdot$ A $\Lambda$                                              | $=$ $=$<br>≡ ≫                                | 壽               | 標準<br>雪 - % | $\cdot$                   | 品 条件付き書式 、<br>  載テーブルとして書式設定。 |   | 言□挿入 ▼<br><b>■ 削除 ·</b> | Σ-<br>画。 | A                                                |                         |
| 貼り付け<br>J                      | $\Box$ $\cdot$ $\Delta$ $\cdot$ $\Delta$ $\cdot$ $\angle$<br>$B$ $I$ $U$ $*$<br>$\star$ | まき 理 健健                                       | - 23 ·          | $+0.00$     |                           | ■ セルのスタイル ▼                   |   | ■書式・                    | Q+       | 並べ替えと検索と<br>フィルター・選択・                            |                         |
| クリップボード 「                      | フォント<br>$\overline{\mathbb{F}_M}$                                                       | 配置                                            | $\overline{12}$ | 数値          | $\overline{\mathbb{F}_M}$ | スタイル                          |   | セル                      |          | 編集                                               |                         |
| A1                             | $ ($<br>fx 整理番号                                                                         |                                               |                 |             |                           |                               |   |                         |          |                                                  | $\overline{\mathbf{v}}$ |
| A<br>$\mathcal{A}$             | R.                                                                                      | $\mathbb{C}$                                  | D               |             |                           | E                             | F |                         | G        | H                                                | ⊏                       |
| 整理番号 名称<br>$\mathbf{1}$        |                                                                                         | 郵便番号                                          | 都道府県            | 住所1         |                           |                               |   |                         |          |                                                  | $\frac{1}{2}$           |
| $\overline{c}$                 | 1 札幌医科大学                                                                                | 060-8556                                      | 北海道             |             |                           | 北海道 札幌市中央区 南1条西17丁目           |   |                         |          |                                                  |                         |
| 3                              | 2 藤女子大学北十六条校舎                                                                           | $001 - 0016$                                  | 北海道             |             |                           | 北海道 札幌市北区 北16条西2丁目            |   |                         |          |                                                  |                         |
| $\overline{4}$                 | 3 北海道教育大学札幌校                                                                            | 002-8502                                      | 北海道             |             |                           | 北海道 札幌市北区 あいの里5条3丁目           |   |                         |          |                                                  |                         |
| 5                              | 4 北海道大学                                                                                 | 060-0808                                      | 北海道             |             |                           | 北海道 札幌市北区 北8条西5丁目             |   |                         |          |                                                  |                         |
| 6                              | 5 天使大学                                                                                  | 065-0013                                      | 北海道             |             |                           | 北海道 札幌市東区 北13条東3丁目31-2        |   |                         |          |                                                  |                         |
| $\overline{7}$                 | 6 北海学園大学                                                                                | 062-8605                                      | 北海道             |             |                           | 北海道 札幌市豊平区 旭町4丁目1-40          |   |                         |          |                                                  |                         |
| 8                              | 7 札幌大学                                                                                  | 062-8520                                      | 北海道             |             |                           | 北海道 札幌市豊平区 西岡3条7丁目3-1         |   |                         |          |                                                  |                         |
| 9                              | 8 北海道東海大学札幌キャンバス                                                                        | 005-8601                                      | 北海道             |             |                           | 北海道 札幌市南区 南沢5条1丁目1-1          |   |                         |          |                                                  |                         |
| 10                             | 9 北星学園大学                                                                                | 004-8631                                      | 北海道             |             |                           | 北海道 札幌市厚別区 大谷地西2丁目3-1         |   |                         |          |                                                  |                         |
| 11                             | 10 北海道工業大学                                                                              | 006-8585                                      | 北海道             |             |                           | 北海道 札幌市手稲区 前田7条15丁目4-1        |   |                         |          |                                                  |                         |
| 12                             | 11 札幌国際大学                                                                               | 004-0844                                      | 北海道             |             |                           | 北海道 札幌市清田区 清田4-1-4-1          |   |                         |          |                                                  |                         |
| 13                             | 12 公立はこだて未来大学                                                                           | 041-8655                                      | 北海道             |             |                           | 北海道 函館市 亀田中野町116-2            |   |                         |          |                                                  |                         |
| 14                             | 13 函館大学                                                                                 | 042-0955                                      | 北海道             |             |                           | 北海道 雨館市 高丘町51-1               |   |                         |          |                                                  |                         |
| 15                             | 14 北海道教育大学函館校                                                                           | 040-8567                                      | 北海道             |             |                           | 北海道 函館市 八幡町1-2                |   |                         |          |                                                  |                         |
| 16                             | 15 小樽商科大学                                                                               | 047-8501                                      | 北海道             |             |                           | 北海道 小樽市 緑3丁目5-21              |   |                         |          |                                                  |                         |
| 17                             | 16 北海道薬科大学                                                                              | 047-0264                                      | 北海道             |             |                           | 北海道 小樽市 桂岡町7番1号               |   |                         |          |                                                  |                         |
| 18                             | 17 旭川医科大学                                                                               | 078-8510                                      | 北海道             |             |                           | 北海道 旭川市 緑が丘東2条1丁目1-1          |   |                         |          |                                                  |                         |
| 19                             | 18 旭川大学                                                                                 | 079-8501                                      | 北海道             |             |                           | 北海道 旭川市 永山3条23丁目              |   |                         |          |                                                  |                         |
| 20                             | 19 北海道教育大学旭川校                                                                           | 070-8621                                      | 北海道             |             |                           | 北海道 旭川市 北門町9丁目                |   |                         |          |                                                  |                         |
| 21                             | 20 北海道東海大学旭川キャンバス                                                                       | 070-6601                                      | 北海道             |             |                           | 北海道 旭川市 神居町忠和224              |   |                         |          |                                                  |                         |
| 22                             | 21 室蘭工業大学                                                                               | 050-8585                                      | 北海道             |             |                           | 北海道 室蘭市 水元町27-1               |   |                         |          |                                                  |                         |
| 23                             | 22 釧路公立大学                                                                               | 085-8585                                      | 北海道             |             |                           | 北海道 釧路市 芦野4-1-1               |   |                         |          |                                                  |                         |
| 24                             | 23 北海道教育大学教育学部訓路校                                                                       | 085-8580                                      | 北海道             |             |                           | 北海道 釧路市 城山1-15-55             |   |                         |          |                                                  |                         |
| 25                             | 24 帯広畜産大学                                                                               | 080-8555                                      | 北海道             |             |                           | 北海道 帯広市 稲田町西2線11番地            |   |                         |          |                                                  |                         |
| 26                             | 25 航空大学校帯広分校                                                                            | 089-1245                                      | 北海道             |             |                           | 北海道 帯広市 泉町西9線中8番12            |   |                         |          |                                                  |                         |
| 27                             | 26 北見工業大学                                                                               | 090-8507                                      | 北海道             |             |                           | 北海道 北見市 公園町165                |   |                         |          |                                                  |                         |
| 28                             | 27 日本赤十字北海道看護大学                                                                         | 090-0011                                      | 北海道             |             |                           | 北海道 北見市 曙町664-1               |   |                         |          |                                                  |                         |
| 29                             | 28 北海道教育大学岩見沢校                                                                          | 068-8642                                      | 北海道             |             |                           | 北海道 岩見沢市 緑が丘2-34              |   |                         |          |                                                  |                         |
| 30                             | 29 東京農業大学オホーックキャンパス                                                                     | 099-2438                                      | 北海道             |             |                           | 北海道 網走市 八坂196番地               |   |                         |          |                                                  |                         |
| 31                             |                                                                                         |                                               |                 |             |                           | 北海道 苫小牧市 錦岡521-293            |   |                         |          |                                                  |                         |
| $ A + B $<br>コマンド              |                                                                                         |                                               |                 |             |                           |                               |   | Ш<br>  田口凹 100% →       |          | л.                                               | ▶∏<br>$\bigoplus$       |

図9 貼り付けして表の体裁を整えた画面

| ßΠ             | 日り ロー                                                            | 20111001bunseki10_2007.xlsx - Microsoft Excel |                   |                                 |                        |   |             |                     | $\boxed{0}$<br>$\equiv$                     | $\Sigma$    |
|----------------|------------------------------------------------------------------|-----------------------------------------------|-------------------|---------------------------------|------------------------|---|-------------|---------------------|---------------------------------------------|-------------|
| ファイル           | 挿入<br>ページレイアウト<br>数式<br>ホーム                                      | データ<br>校問                                     | 表示                |                                 |                        |   |             |                     | $\wedge$ $\Omega$ $\Box$ $\Box$ $\boxtimes$ |             |
|                | ¥<br>MS Pゴシック<br>$\mathbf{A} \mathbf{A}$<br>$+11$                | =<br>$\frac{1}{2}$<br>$=$                     | 导                 | 標準                              | 图 条件付き書式 ·             |   | -- 挿入 -     | Σ۰                  | $\frac{\Delta}{2}$<br>A                     |             |
|                | ū٠,                                                              |                                               |                   | 璽 - %                           | 認テーブルとして書式設定 ·         |   | ■ 削除→       | 国。                  |                                             |             |
| 貼り付け           | Ŧ<br>$A - A -$<br>開 +<br>$B$ $I$ $U$ $\sim$<br>$\mathbf{v}$<br>Í | まき<br>医<br>拝                                  | <b>EXE</b> +<br>律 | $^{+0.0}_{-0.0}$                | ■ セルのスタイル ▼            |   | 勤書式·        | $Q_{\tau}$          | 並べ替えと 検索と<br>フィルター ▼ 選択 ▼                   |             |
|                | クリップボード 「※<br>フォント<br>$\overline{\mathbf{S}}$                    | 配置                                            | $\sqrt{2}$        | 数值<br>$\overline{\mathbb{F}_M}$ | スタイル                   |   | セル          | $2+$                | 昇順(S)                                       |             |
|                | $\bullet$ (=<br>fx 整理番号<br>A1                                    |                                               |                   |                                 |                        |   |             | $\frac{z}{\Lambda}$ | 降順(O)                                       |             |
| $\mathcal{A}$  | R.<br>A                                                          | C.                                            | D.                |                                 | F                      | F | G           | <b>VA</b>           | ユーザー設定の並べ替                                  |             |
| $\mathbf{1}$   | 整理番号 名称                                                          | 郵便番号                                          | 都道府県 住所1          |                                 |                        |   |             |                     |                                             |             |
| $\overline{2}$ | 1 札幌医科大学                                                         | 060-8556                                      | 北海道               |                                 | 北海道 札幌市中央区 南1 条西17丁目   |   |             | YE.                 | フィルター(E)                                    |             |
| 3              | 2 藤女子大学北十六条校舎                                                    | $001 - 0016$                                  | 北海道               |                                 | 北海道 札幌市北区 北16条西2丁目     |   |             | W.                  | クリア(C)                                      |             |
| $\overline{4}$ | 3 北海道教育大学札幌校                                                     | 002-8502                                      | 北海道               |                                 | 北海道 札幌市北区 あいの里5条3丁目    |   |             | b                   | 再適用(Y)                                      |             |
| 5              | 4 北海道大学                                                          | 060-0808                                      | 北海道               |                                 | 北海道 札幌市北区 北8条西5丁目      |   |             |                     |                                             |             |
| 6              | 5 天使大学                                                           | 065-0013                                      | 北海道               |                                 | 北海道 札幌市東区 北13条東3丁目31-2 |   |             |                     |                                             |             |
| 7              | 6 北海学園大学                                                         | 062-8605                                      | 北海道               |                                 | 北海道 札幌市豊平区 旭町4丁目1-40   |   |             |                     |                                             |             |
| 8              | 7 札幌大学                                                           | 062-8520                                      | 北海道               |                                 | 北海道 札幌市豊平区 西岡3条7丁目3-1  |   |             |                     |                                             |             |
| $\mathbf{9}$   | 8 北海道東海大学札幌キャンバス                                                 | 005-8601                                      | 北海道               |                                 | 北海道 札幌市南区 南沢5条1丁目1-1   |   |             |                     |                                             |             |
| 10             | 9 北星学園大学                                                         | 004-8631                                      | 北海道               |                                 | 北海道 札幌市厚別区 大谷地西2丁目3-1  |   |             |                     |                                             |             |
| 11             | 10 北海道工業大学                                                       | 006-8585                                      | 北海道               |                                 | 北海道 札幌市手稲区 前田7条15丁目4-1 |   |             |                     |                                             |             |
| 12             | 11 札幌国際大学                                                        | 004-0844                                      | 北海道               |                                 | 北海道 札幌市清田区 清田4-1-4-1   |   |             |                     |                                             |             |
| 13             | 12 公立はこだて未来大学                                                    | 041-8655                                      | 北海道               |                                 | 北海道 函館市 亀田中野町116-2     |   |             |                     |                                             |             |
| 14             | 13 函館大学                                                          | 042-0955                                      | 北海道               |                                 | 北海道 函館市 高丘町51-1        |   |             |                     |                                             |             |
| 15             | 14 北海道教育大学函館校                                                    | 040-8567                                      | 北海道               |                                 | 北海道 函館市 八幡町1-2         |   |             |                     |                                             |             |
| 16             | 15 小樽商科大学                                                        | 047-8501                                      | 北海道               |                                 | 北海道 小樽市 緑3丁目5-21       |   |             |                     |                                             |             |
| 17             | 16 北海道薬科大学                                                       | 047-0264                                      | 北海道               |                                 | 北海道 小樽市 桂岡町7番1号        |   |             |                     |                                             |             |
| 18             | 17 旭川医科大学                                                        | 078-8510                                      | 北海道               |                                 | 北海道 旭川市 緑が丘東2条1丁目1-1   |   |             |                     |                                             |             |
| 19             | 18 旭川大学                                                          | 079-8501                                      | 北海道               |                                 | 北海道 旭川市 永山3条23丁目       |   |             |                     |                                             |             |
| 20             | 19 北海道教育大学旭川校                                                    | 070-8621                                      | 北海道               |                                 | 北海道 旭川市 北門町9丁目         |   |             |                     |                                             |             |
| 21             | 20 北海道東海大学旭川キャンバス                                                | 070-8601                                      | 北海道               |                                 | 北海道 旭川市 神居町忠和224       |   |             |                     |                                             |             |
| 22             | 21 室蘭工業大学                                                        | 050-8585                                      | 北海道               |                                 | 北海道 室蘭市 水元町27-1        |   |             |                     |                                             |             |
| 23             | 22 釧路公立大学                                                        | 085-8585                                      | 北海道               |                                 | 北海道 釧路市 芦野4-1-1        |   |             |                     |                                             |             |
| 24             | 23 北海道教育大学教育学部訓路校                                                | 085-8580                                      | 北海道               |                                 | 北海道 釧路市 城山1-15-55      |   |             |                     |                                             |             |
| 25             | 24 帯広畜産大学                                                        | 080-8555                                      | 北海道               |                                 | 北海道 帯広市 稲田町西2線11番地     |   |             |                     |                                             |             |
| 26             | 25 航空大学校帯広分校                                                     | 089-1245                                      | 北海道               |                                 | 北海道 帯広市 泉町西9線中8番12     |   |             |                     |                                             |             |
| 27             | 26 北見工業大学                                                        | 090-8507                                      | 北海道               |                                 | 北海道 北見市 公園町165         |   |             |                     |                                             |             |
| 28             | 27 日本赤十字北海道看護大学                                                  | 090-0011                                      | 北海道               |                                 | 北海道 北見市 曙町664-1        |   |             |                     |                                             |             |
| 29             | 28 北海道教育大学岩見沢校                                                   | 068-8642                                      | 北海道               |                                 | 北海道 岩見沢市 緑が丘2-34       |   |             |                     |                                             |             |
| 30             | 29 東京農業大学オホーツクキャンパス                                              | 099-2438                                      | 北海道               |                                 | 北海道 網走市 八坂196番地        |   |             |                     |                                             |             |
| 31             | 30 苦小牧駒澤大学                                                       | 059-1292                                      | 北海道               |                                 | 北海道 苫小牧市 綿岡521-293     |   |             |                     |                                             |             |
| $H$ 4 $H$ $H$  | Sheet3 Sheet4 Graph1 Sheet5 Sheet6                               | Sheet7 Sheet8 Sheet9                          |                   | ⁄ १०                            | III 4                  |   | <b>IIII</b> |                     |                                             | ÞП          |
| コマンド           |                                                                  |                                               |                   |                                 |                        |   | ■□凹 100% →  |                     | O.                                          | $\bigoplus$ |

図10 フィルタの起動(その1)

| $X \times 9$               |                |                  |                                                                                            |                            |     |                                | 20111001bunseki10 2007.xlsx - Microsoft Excel |                     |                 |                        |   |              |      | $\blacksquare$           | $\boxed{\square}$<br>$\Sigma$           |
|----------------------------|----------------|------------------|--------------------------------------------------------------------------------------------|----------------------------|-----|--------------------------------|-----------------------------------------------|---------------------|-----------------|------------------------|---|--------------|------|--------------------------|-----------------------------------------|
| ファイル                       | ホーム            |                  | 挿入<br>ページレイアウト                                                                             | 数式                         | データ | 校問                             | 表示                                            |                     |                 |                        |   |              |      |                          | $\circ$ $\circ$ $\circ$ $\circ$ $\circ$ |
| ÷<br>¥                     |                | MS Pゴシック         | $-11$                                                                                      | $A^{\sim}$<br>$\mathbf{v}$ |     |                                | a                                             | 標准                  |                 | 图 条件付き書式 -             |   | 言=挿入▼        | Σ-   |                          | A                                       |
| 唔.                         |                |                  |                                                                                            |                            |     | $\frac{1}{2}$<br>$\equiv$<br>= |                                               | 来.<br>$\frac{9}{6}$ | $\cdot$         | 職テーブルとして書式設定 *         |   | ■ 削除→        | 属    |                          |                                         |
| 貼り付け<br>Í                  |                | $B$ $I$ U $\sim$ | $A - A -$<br>HR +                                                                          | 香                          |     | E 트<br>君                       | - -<br>在 征                                    | $-60.90$            |                 | By セルのスタイル~            |   | 面書式·         | $Q-$ | 並べ替えと検索と<br>フィルター * 選択 * |                                         |
| クリップボード 5                  |                |                  | フォント                                                                                       | <b>Fx</b>                  |     | 配置                             | Fs.                                           | 数值                  | $\overline{12}$ | スタイル                   |   | セル           |      | 編集                       |                                         |
|                            | A1             |                  | $ ($<br>$f_x$                                                                              | 整理番号                       |     |                                |                                               |                     |                 |                        |   |              |      |                          |                                         |
| $\mathcal{A}$<br>A         |                |                  | B                                                                                          |                            |     | C                              | D                                             |                     |                 | E                      | F |              | G    | H                        |                                         |
| 整理番号》名称                    |                |                  |                                                                                            |                            |     | 郵便番号                           | ▼都道府県▼住所                                      |                     |                 | $\mathbf{v}$           |   |              |      |                          |                                         |
| $\overline{2}$             |                | 12. 昇順(S)        |                                                                                            |                            |     | 060-8556                       | 北海道                                           |                     |                 | 北海道 札幌市中央区 南1条西17丁目    |   |              |      |                          |                                         |
| 3                          |                | $\frac{z}{A}$    | 降順(O)                                                                                      |                            |     | $001 - 0016$                   | 北海道                                           |                     |                 | 北海道 札幌市北区 北16条西2丁目     |   |              |      |                          |                                         |
| $\overline{4}$             |                |                  |                                                                                            |                            |     | 002-8502                       | 北海道                                           |                     |                 | 北海道 札幌市北区 あいの里5条3丁目    |   |              |      |                          |                                         |
| 5                          |                |                  | 色で並べ替え(T)                                                                                  |                            |     | 060-0808                       | 北海道                                           |                     |                 | 北海道 札幌市北区 北8条西5丁目      |   |              |      |                          |                                         |
| 6                          |                | w.               | "名称" からフィルターをクリア(C)                                                                        |                            |     | 065-0013                       | 北海道                                           |                     |                 | 北海道 札幌市東区 北13条東3丁目31-2 |   |              |      |                          |                                         |
| $\overline{7}$             |                |                  | 色フィルター(I)                                                                                  |                            |     | 062-8605                       | 北海道                                           |                     |                 | 北海道 札幌市豊平区 旭町4丁目1-40   |   |              |      |                          |                                         |
| 8                          |                |                  |                                                                                            |                            |     | 062-8520                       | 北海道                                           |                     |                 | 北海道 札幌市豊平区 西岡3条7丁目3-1  |   |              |      |                          |                                         |
| 9                          | 8              |                  | テキスト フィルター(E)                                                                              |                            |     | 005-8601                       | 北海道                                           |                     |                 | 北海道 札幌市南区 南沢5条1 T目1-1  |   |              |      |                          |                                         |
| 10                         | g              |                  | 検索                                                                                         |                            | م   | 004-8631                       | 北海道                                           |                     |                 | 北海道 札幌市厚別区 大谷地西2丁目3-1  |   |              |      |                          |                                         |
| 11                         | 10             |                  | √(すべて選択)                                                                                   |                            |     | 006-8585                       | 北海道                                           |                     |                 | 北海道 札幌市手稲区 前田7条15丁目4-1 |   |              |      |                          |                                         |
| $12^{1}$                   | 11             |                  | ■エリザベト音楽大学                                                                                 |                            |     | 004-0844                       | 北海道                                           |                     |                 | 北海道 札幌市清田区 清田4-1-4-1   |   |              |      |                          |                                         |
| 13                         | 12             |                  | ■お茶の水女子大学                                                                                  |                            |     | 041-8655                       | 北海道                                           |                     |                 | 北海道 函館市 亀田中野町116-2     |   |              |      |                          |                                         |
| 14                         | 13             |                  | ■くらしき作陽大学<br>√つくば国際大学                                                                      |                            |     | 042-0955                       | 北海道                                           |                     |                 | 北海道 函館市 高丘町51-1        |   |              |      |                          |                                         |
| 15                         | 14             |                  | 図テンブル大学ジャパンキャンパス                                                                           |                            |     | 040-8567                       | 北海道                                           |                     |                 | 北海道 函館市 八幡町1-2         |   |              |      |                          |                                         |
| 16                         | 15             |                  | ロノースアジア大学                                                                                  |                            |     | 047-8501                       | 北海道                                           |                     |                 | 北海道 小樽市 緑3丁目5-21       |   |              |      |                          |                                         |
| 17                         | 16             |                  | ☑ノートルダム清心女子大学                                                                              |                            |     | 047-0264                       | 北海道                                           |                     |                 | 北海道 小樽市 桂岡町7番1号        |   |              |      |                          |                                         |
| 18                         | 17             |                  | ☑びわこ成蹊スポーツ大学<br>☑ブール学院大学                                                                   |                            |     | 078-8510                       | 北海道                                           |                     |                 | 北海道 旭川市 緑が丘東2条1丁目1-1   |   |              |      |                          |                                         |
| 19                         | 18             |                  | ■コ~リフカ学院大学山手キャンパ? "                                                                        |                            |     | 079-8501                       | 北海道                                           |                     |                 | 北海道 旭川市 永山3条23丁目       |   |              |      |                          |                                         |
| 20                         | 1 <sup>5</sup> |                  | m                                                                                          |                            |     | 070-8621                       | 北海道                                           |                     |                 | 北海道 旭川市 北門町9丁目         |   |              |      |                          |                                         |
| 21                         | 20             |                  |                                                                                            |                            |     | 070-8601                       | 北海道                                           |                     |                 | 北海道 旭川市 神居町忠和224       |   |              |      |                          |                                         |
| 22                         | 21             |                  | OK                                                                                         | キャンセル                      |     | 050-8585                       | 北海道                                           |                     |                 | 北海道 室蘭市 水元町27-1        |   |              |      |                          |                                         |
| 23                         | 22             |                  |                                                                                            |                            |     | 085-8585                       | 北海道                                           |                     |                 | 北海道 釧路市 芦野4-1-1        |   |              |      |                          |                                         |
| 24                         |                |                  | 23 北海道教育大学教育学部釧路校                                                                          |                            |     | 085-8580                       | 北海道                                           |                     |                 | 北海道 釧路市 城山1-15-55      |   |              |      |                          |                                         |
| 25                         |                |                  | 24 帯広畜産大学                                                                                  |                            |     | 080-8555                       | 北海道                                           |                     |                 | 北海道 帯広市 稲田町西2線11番地     |   |              |      |                          |                                         |
| 26                         |                |                  | 25 航空大学校帯広分校                                                                               |                            |     | 089-1245                       | 北海道                                           |                     |                 | 北海道 帯広市 泉町西9線中8番12     |   |              |      |                          |                                         |
| 27                         |                |                  | 26 北見工業大学                                                                                  |                            |     | 090-8507                       | 北海道                                           |                     |                 | 北海道 北見市 公園町165         |   |              |      |                          |                                         |
| 28                         |                |                  | 27 日本赤十字北海道看護大学                                                                            |                            |     | 090-0011                       | 北海道                                           |                     |                 | 北海道 北見市 曙町664-1        |   |              |      |                          |                                         |
| 29                         |                |                  | 28 北海道教育大学岩見沢校                                                                             |                            |     | 068-8642                       | 北海道                                           |                     |                 | 北海道 岩見沢市 縁が丘2-34       |   |              |      |                          |                                         |
| 30                         |                |                  | 29 東京農業大学オホーツクキャンパス                                                                        |                            |     | 099-2438                       | 北海道                                           |                     |                 | 北海道 網走市 八坂196番地        |   |              |      |                          |                                         |
| 31<br>$M \leftarrow P$ $M$ |                |                  | 30 苫小牧駒澤大学<br>Sheet3 / Sheet4 / Graph1 / Sheet5 / Sheet6 / Sheet7 / Sheet8   Sheet9 / 2J / |                            |     | 059-1292                       | 北海道                                           |                     | $  $ $  $ $  $  | 北海道 苫小牧市 錦岡521-293     |   | III.         |      |                          | ÞП                                      |
| コマンド                       |                |                  |                                                                                            |                            |     |                                |                                               |                     |                 |                        |   | 田 回 凹 100% ← |      | п                        | $\bigoplus$                             |
|                            |                |                  |                                                                                            |                            |     |                                |                                               |                     |                 |                        |   |              |      |                          |                                         |

図11 フィルタの起動(その2)

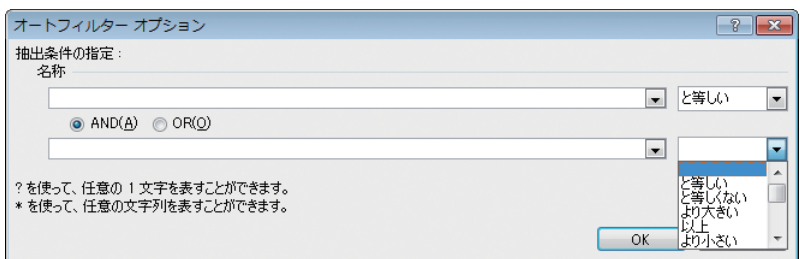

図12 オートフィルタのオプション

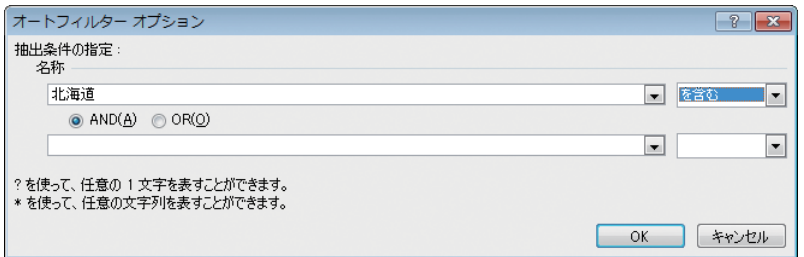

図13 オートフィルタオプションの設定画面

 $=MID(B1, 12, LEN(B1)-11)$ 

# (4)都道府県名の抽出

 エクセルのピボットテーブルで都道府 県別の大学キャンパス数を集計すること を考え,住所のデータから都道府県名だ けを抽出して,別のセルに格納する。都 道府県名は3文字から4文字なので,郵便 番号を含む住所のデータから,MID関数 を使い先頭の12文字から開始して4文字 を抽出する。以下のようにE1セルに関数 を入力する(図8)。

 $=MID(B1, 12, 4)$ 

# 7. データの検索

Excelにはシートに格納されたデータ

うにD1セルに関数を入力する(図8)。 を検索する機能が備わっている。「フィル タ」はデータベース内の大量のデータか ら,手軽な操作で必要なデータを取り出 してくれる機能である。フィルタを使う ときは,「ホーム」タブの「編集」にある「並 べ替えとフィルタ」をクリックし,「フィル タ」を選択して起動する(図10)。

> フィルタが起動すると,セルの右端に 三角の矢印が付いたボタンが表示され る。そのボタンをクリックするとフィル タの機能を使うことができる。フィルタ の主な機能には次のようなものがある  $(\boxtimes 11)$ 。

(1)すべて

 「すべて」をクリックすると全部のデー タを表示する。

(2)昇順, 降順, 色で並べ替え

昇順,降順に並べ替えて表示する。ま

た文字などの色で並べ替えができる。 (3)テキストフィルタ

 テキストフィルタをクリックすると 「オートフィルタオプション」が起動し, いろいろな検索オプションを指定するこ とができる(図12)。

例えば「北海道」という文字を含むデー タを検索したいときは,名称の欄に「北 海道」を入れ、右の選択肢から「を含む」 という表示を選択し、OKボタンを押すと 検索が実行される(図13)。

 検索結果の表示を元に戻したいとき は,オートフィルタのメニューから「す べて」をクリックする。

#### 8. ワイルドカード文字と検索

 ワイルドカードは該当する文字が分か らないときや,複数の表記が使われてお り,それらを一括して検索したいときな どに使われる。オートフィルタオプショ ンのワイルドカードには,「?」(疑問符)と 「\*」(アスタリスク)がある。これらのワ イルドカードに使われる記号はいずれも 半角文字で入力する(図13)。

(1)?(疑問符)

任意の1文字を?で指定するときは, 例 えば「インターフェ?ス」と入力すると 「インターフェイス」や 「インターフェー ス」が検索される。あるいは「北海道??大 学」と入力すると,「北海道工業大学」や 「ピボットグラフ付きピボットテーブル

「北海道薬科大学」などが検索される。

(2)\*(アスタリスク)

 任意の数の文字を\*で指定するときは, 例えば「北海\*」と入力すると "北海学園" や "北海道大学" などが検索される。

#### 9. 都道府県別大学キャンパス数

 ここではピボットテーブルを使って, 入力したデータから都道府県別の大学の キャンパス数を求めてみよう。なお学校 法人の数とは異なり,ひとつの学校法人 が複数のキャンパスを持っていることに 注意する。

(1) まずD列の都道府県名から計算す るので,D1のセルからデータの最後まで ドラッグして選択する(D列全体を選択し ても計算されるが,その場合はピボット テーブルの最後に空白行が表示され、グ ラフにも最後に空白の表示がなされる。 しかし大きな問題はない)。

(2) ここではピボットテーブルとピ ボットグラフの両方を作成するため,「挿 入」タブの「テーブル」から「ピボットテー ブル」をクリックし,「ピボットグラフ」を 選択して起動する(図14)。

(3) 「ピボットグラフ」を選択すると,

| 図 回 り・セ・マ                                                                                                    | 20111001bunseki10 2007.xlsx - Microsoft Excel                                                                                                    | $\Sigma$<br>▣                                   |
|----------------------------------------------------------------------------------------------------|----------------------------------------------------------------------------------------------------|-------------------------------------------------|
| 挿入<br>数式<br>ページレイアウト<br>ファイル<br>ホーム                                                                                                    | データ<br>校問<br>表示                                                                                                    | $\triangle$ $\Omega$ = $\mathbb{R}$ $\triangle$ |
| 中国形-<br>$= 8$<br>$\mathbb{R}$<br>$\wedge$<br><b>ISS</b><br>SmartArt<br>ピボットテーブル テーブル<br>図<br>クリップ<br>画 スクリーンショット ~<br>$\n  p - b$<br>テーブル<br>図 | △ 折れ線<br>A 折れ線 ▼ ▶▲ 面 ▼<br>41<br>$\equiv$<br>$A \equiv$<br>Ⅲ 縦棒<br>$\blacksquare$<br> ∴ 散布図 ▼<br>テキスト ヘッダーと<br>スライサー<br>ハイパーリンク<br>縱棒<br>四 勝敗<br>○ その他のグラフ ~<br>■■ 描棒 。<br>ポックス ~ フッター<br>グラフ<br>□ スパークライン<br>テキスト<br>リンク<br>フィルター | $\boldsymbol{\Omega}$<br>2.<br>記号と<br>特殊文字 -    |
| f* 都道府県<br>D1<br>$ -$                                                                                                    |                                                                                                    | Ÿ                                               |
| $\mathsf{R}$<br>A<br>$\overline{A}$<br>整理番号 名称                                                                                                 | F<br>F.<br>C<br>$\Box$<br>G<br>郵便番号<br>【都道府県 】往所1                                                                                                    | H                                               |
| 1 札幌医科大学<br>$\overline{c}$                                                                                                    | 北海道<br>【北海道 札幌市中央区 南1条西17丁目<br>060-8556                                                                                                    |                                                 |
| 2 藤女子大学北十六条校舎<br>3                                                                                                    | 北海道<br>【北海道 札幌市北区 北16条西2丁目<br>$001 - 0016$                                                                                                    |                                                 |
| 3 北海道教育大学札幌校<br>$\overline{4}$                                                                                                    | 北海道<br> 北海道 札幌市北区 あいの里5条3丁目<br>002-8502                                                                                                    |                                                 |
| 5<br>4 北海道大学                                                                                                    | 北海道 札幌市北区 北8条西5丁目<br>060-0808<br>北海道                                                                                                    |                                                 |
| 5 天使大学<br>6<br>6 北海学園大学                                                                                                    | ▓北海道 札幌市東区 北13条東3丁目31-2<br>北海道<br>065-0013<br>↓北海道 札幌市豊平区 旭町4丁目1-40<br>北海道                                                                                                    |                                                 |
| 7<br>7 札幌大学<br>8                                                                                                    | 062-8605<br> 北海道 札幌市豊平区 西岡3条7丁目3-1<br>062-8520<br>は比海道                                                                                                    |                                                 |
| 8 北海道東海大学札幌キャンバス<br>9                                                                                                    |                                                                                                    |                                                 |
| 9 北星学園大学<br>10                                                                                                    | ピボットグラフ付きピボットテーブルの作成<br> ? X                                                                                                    |                                                 |
| 10 北海道工業大学<br>11                                                                                                    | 分析するデータを選択してください。                                                                                                    |                                                 |
| 12<br>11 札幌国際大学                                                                                                    | ● テーブルまたは範囲を選択(S)                                                                                                    |                                                 |
| 12 公立はこだて未来大学<br>13                                                                                                    | テーブル/範囲(T): Sheet9!\$D\$1:\$D\$908<br>Ek.                                                                                                    |                                                 |
| 13 函館大学<br>14                                                                                                    | ● 外部データ ソースを使用(U)                                                                                                    |                                                 |
| 14 北海道教育大学函館校<br>15                                                                                                    | 接続の選択(C).                                                                                                    |                                                 |
| 16<br>15 小樽商科大学                                                                                                    | 接続名                                                                                                    |                                                 |
| 16 北海道薬科大学<br>17                                                                                                    |                                                                                                    |                                                 |
| 17 旭川医科大学<br>18<br>18 旭川大学                                                                                                    | ピボットテーブルとピボットグラフを配置する場所を選択してください。                                                                                                    |                                                 |
| 19<br>19 北海道教育大学旭川校<br>20                                                                                                    | ◎ 新規ワークシート(N)                                                                                                    |                                                 |
| 20 北海道東海大学旭川キャンバス<br>21                                                                                                    | ● 既存のワークシート(E)                                                                                                    |                                                 |
| 22<br>21 室蘭工業大学                                                                                                    | 場所(L):<br>医                                                                                                    |                                                 |
| 23<br>22 釧路公立大学                                                                                                    | OK.<br>キャンセル                                                                                                    |                                                 |
| 23 北海道教育大学教育学部釧路校<br>24                                                                                                    |                                                                                                    |                                                 |
| 25<br>24 帯広畜産大学                                                                                                    | 北海道 帯広市 稲田町西2線11番地<br>080-8555<br>北海道                                                                                                    |                                                 |
| 25 航空大学校帯広分校<br>26                                                                                                    | ↓北海道 帯広市 泉町西9線中8番12<br>北海道<br>089-1245                                                                                                    |                                                 |
| 27<br>26 北見工業大学                                                                                                    | 北海道 北見市 公園町165<br>北海道<br>090-8507                                                                                                    |                                                 |
| 27 日本赤十字北海道看護大学<br>28                                                                                                    | 批海道 北見市 曙町664-1<br>北海道<br>090-0011                                                                                                    |                                                 |
| 28 北海道教育大学岩見沢校<br>29                                                                                                    | 北海道 岩見沢市 緑が丘2-34<br>北海道<br>068-8642                                                                                                    |                                                 |
| 29 東京農業大学オホーックキャンバス<br>30<br>30 苫小牧駒澤大学                                                                                                    | 北海道 網走市 八坂196番地<br>北海道<br>099-2438<br> 北海道 苫小牧市 錦岡521-293 <br>北海道                                                                                                    |                                                 |
| 31<br>Sheet3 / Sheet4 / Graph1 / Sheet5 / Sheet6 / Sheet7 / Sheet8   Sheet9 / 2<br>$M \rightarrow N$                                           | 059-1292<br>$\mathbb{H}$ 4<br><b>III</b>                                                                                                    | ÞП                                              |
| 参照                                                                                                    | データの個数: 908   田 回 凹 100% ●                                                                                                    |                                                 |
|                                                                                                    |                                                                                                    |                                                 |

図14 ピボットグラフの設定画面

の作成」が開くので,「テーブルまたは ルドリスト」に表示された都道府県名の 範囲を選択」と「新規ワークシート」を チェックする(図14)。

(4) 「OK」をクリックすると新しいワー クシートに,グラフエリア,ピボット テーブル,ピボットグラフフィルタ,ピ (6) 都道府県別のデータを集計するた ボットグラフのフィールドリストなどの ピボットグラフツールが開く(図15)。

(5) 次にピボットテーブルを作成す るために,「ピボットテーブルのフィー しが表示される(図17)。

チェックボックスをクリックする。これ によってワークシートに行ラベルとデー タが表示され,軸フィールドにも都道府 県名が表示される(図16)。

め,「ピボットテーブルのフィールドリ スト」に表示された都道府県名を「∑値」 のフィールドへドラッグする。「∑値」の フィールドにはデータの個数という見出

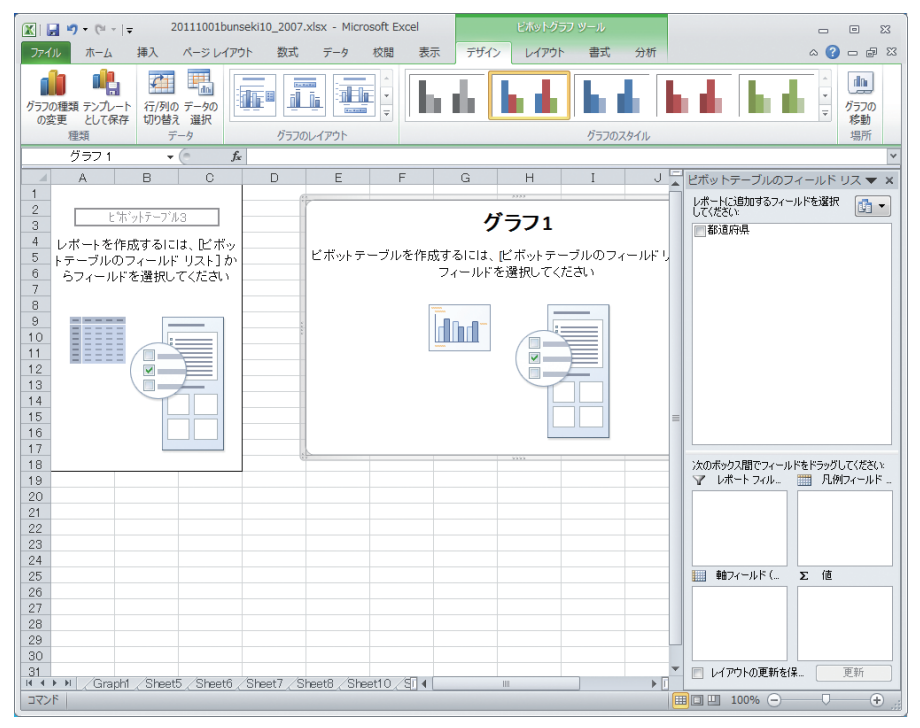

図15 ピボットグラフツールの表示

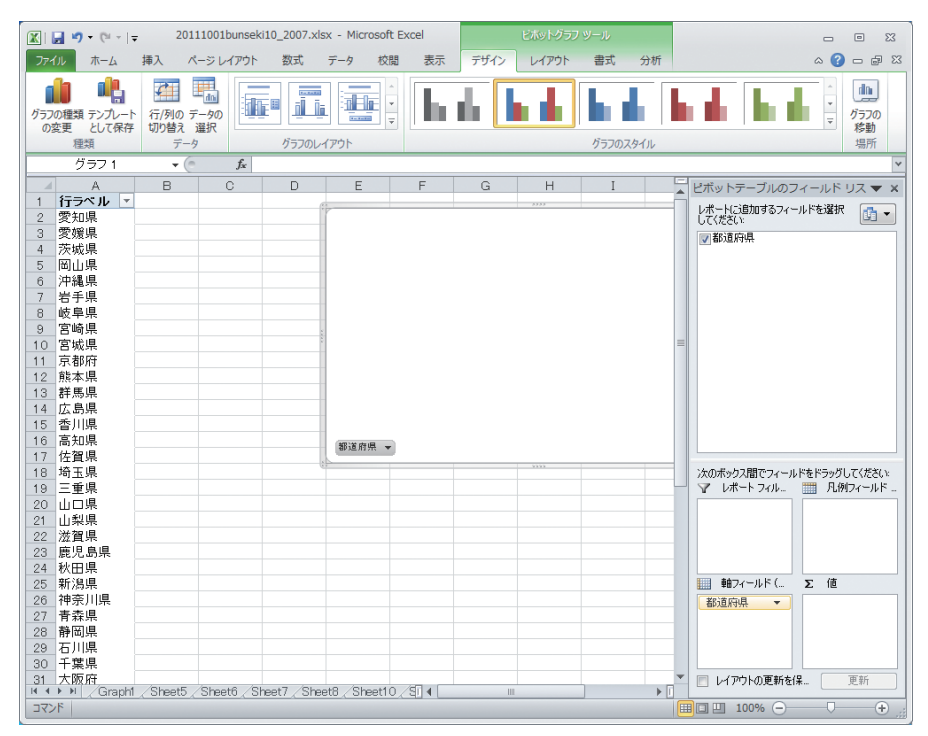

図16 都道府県名をクリックした後の行ラベルと軸フィールド

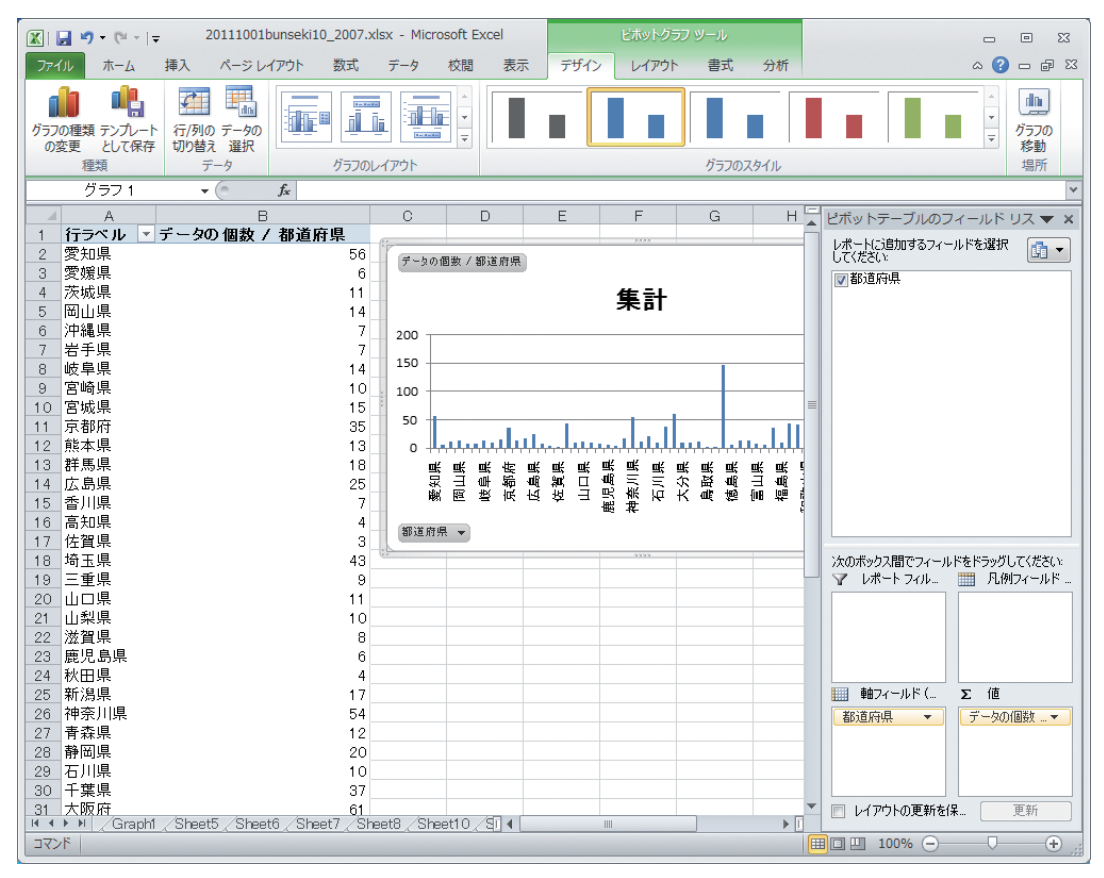

図17 ピボットグラフ作成の画面

(7) 以上の操作でピボットグラフとピ ボットテーブルが作成される。なおピ ボットグラフは特別な操作をしなくても ピボットテーブルと同時に作成される。 必要に応じてグラフの形式や大きさなど の調整を行い,タイトルや凡例を適切に 入力する(図17)。

### 10. 日本地図への表示

 本稿の内容には都道府県名が含まれ ているので, 地理情報システム(GIS)の データとしても使えることから,エクセ ルとGISの連携した活用手法を取り上げ ていく計画である。例えば,MANDARAは 地理情報システムの一つであり,上記の エクセルの数値データに, MAP, TITLE, UNITの3つのタグを追加するだけで,エ クセルのデータを読み込み,日本地図上 に数字のデータをグラフ化して表示する ことができる2)。

#### 11. まとめ

 以上の内容は今学期の授業で実施した 直後のため,履修者の評価などは今後の

| $\boxed{\mathbf{E}}$ | $\overline{2}$<br>$\mathbf{1}$<br>$\overline{3}$ | ₹                                 |                           |                           |                |                               |                         | mandara_bunseki10_2007.csv - Microsoft Excel |           |                                  |                               | $\Box$<br>$\blacksquare$        | $\mathbf{x}$   |
|----------------------|--------------------------------------------------|-----------------------------------|---------------------------|---------------------------|----------------|-------------------------------|-------------------------|----------------------------------------------|-----------|----------------------------------|-------------------------------|---------------------------------|----------------|
| <u>J71</u><br>F      | 木—/><br>[H]                                      | 松                                 | ページレイアウト<br>P             | 数式<br>- M                 | 裔              | 校閲<br> R                      | 蕎                       |                                              |           |                                  |                               | $\bullet$<br>$\Box$<br>$\infty$ | $\mathbb{Z}^2$ |
|                      | Ж                                                | MS P アック<br>$-11$                 | ٠                         | $\equiv$<br>≡<br>$\equiv$ | 탋              | 標準                            | ÷.                      | 面景条件付き書式 ▼                                   |           | 言□挿入▼                            | Σ -                           | Ĥ                               |                |
| 貼り付け                 | ła                                               | A<br><u>u</u> -<br>в<br>Ι         | $\mathbf{A}^{\mathsf{T}}$ | 達<br>喜<br>目               | $-\frac{1}{2}$ | $\mathbf{T}$<br>$\frac{1}{2}$ |                         | ■ テーブルとして書式設定▼                               |           | ■ 削除▼                            | $\overline{\bullet}$<br>並べ替えと | 検索と                             |                |
|                      | - 3                                              | Ħ<br>⇘<br>$\mathbf{A}$<br>$\tau$  | 졺                         | 铜铜<br>$\frac{1}{2}$       |                | $*_{00}^{0} *_{00}^{0}$       |                         | 号 セルのスタイル ~                                  |           | ■書式 ▼                            | Q-                            | フィルター ▼ 選択 ▼                    |                |
|                      | クリップボード 「                                        | フォント                              | Г <u>ы</u>                | 配置                        | $\overline{u}$ | 数值                            | $\overline{\mathbf{M}}$ | スタイル                                         |           | セル                               | 編集                            |                                 |                |
|                      | A1                                               | $\blacksquare$<br>۰               | $f_x$                     | MAP                       |                |                               |                         |                                              |           |                                  |                               |                                 |                |
|                      | A                                                | B                                 | O                         | D                         | E              |                               | F                       | G                                            | H         |                                  | J                             | K                               |                |
|                      | <b>MAP</b>                                       | <b>JAPAN</b>                      |                           |                           |                |                               |                         |                                              |           |                                  |                               |                                 |                |
| $\overline{2}$       | <b>TITLE</b>                                     | 大学キャンバス数(2001年)                   |                           |                           |                |                               |                         | MANDARAのタグを追加した                              |           |                                  |                               |                                 |                |
| 3                    | <b>UNIT</b>                                      | キャンバス数                            | 比率                        |                           |                | 例(MAP, TITLE, UNIT)           |                         |                                              |           |                                  |                               |                                 |                |
| $\overline{4}$       | 愛知県                                              | 55                                | 6.5%                      |                           |                |                               |                         |                                              |           |                                  |                               |                                 |                |
| 5                    | 愛媛県                                              | 5                                 | 0.6%                      |                           |                |                               |                         |                                              |           |                                  |                               |                                 |                |
| 6<br>7               | 茨城県<br>岡山県                                       | 10<br>13                          | 1.2%<br>1.5%              |                           |                |                               |                         |                                              |           |                                  |                               |                                 |                |
| 8                    | 沖縄県                                              | 6                                 | 0.7%                      |                           |                |                               |                         |                                              |           |                                  |                               |                                 |                |
| 9                    | 岩手県                                              | 7                                 | 0.8%                      |                           |                |                               |                         |                                              |           |                                  |                               |                                 |                |
| 10                   | 岐阜県                                              | 12                                | 1.4%                      |                           |                |                               |                         |                                              |           |                                  |                               |                                 |                |
| 11                   | 宮崎県                                              | 11                                | 1.3%                      |                           |                |                               |                         |                                              |           |                                  |                               |                                 |                |
| 12                   | 宮城県                                              | 14                                | 1.6%                      |                           |                |                               |                         |                                              |           |                                  |                               |                                 |                |
| 13                   | 京都府                                              | 33                                | 3.9%                      |                           |                |                               |                         |                                              |           |                                  |                               |                                 |                |
|                      |                                                  | III + ▶ II mandara_bunseki10_2007 | $\mathcal{F}$             |                           |                |                               |                         | ∏∢                                           |           | $\mathop{\mathrm{III}}\nolimits$ |                               |                                 | ÞП             |
| コマンド                 |                                                  |                                   |                           |                           |                |                               |                         |                                              | データの個数: 7 | $\mathbb{E}[\mathbf{E}$          | 100%<br>$(-)$                 |                                 | $^\circledR$   |

図18 エクセルのファイルにMANDARAのタグを追加した例

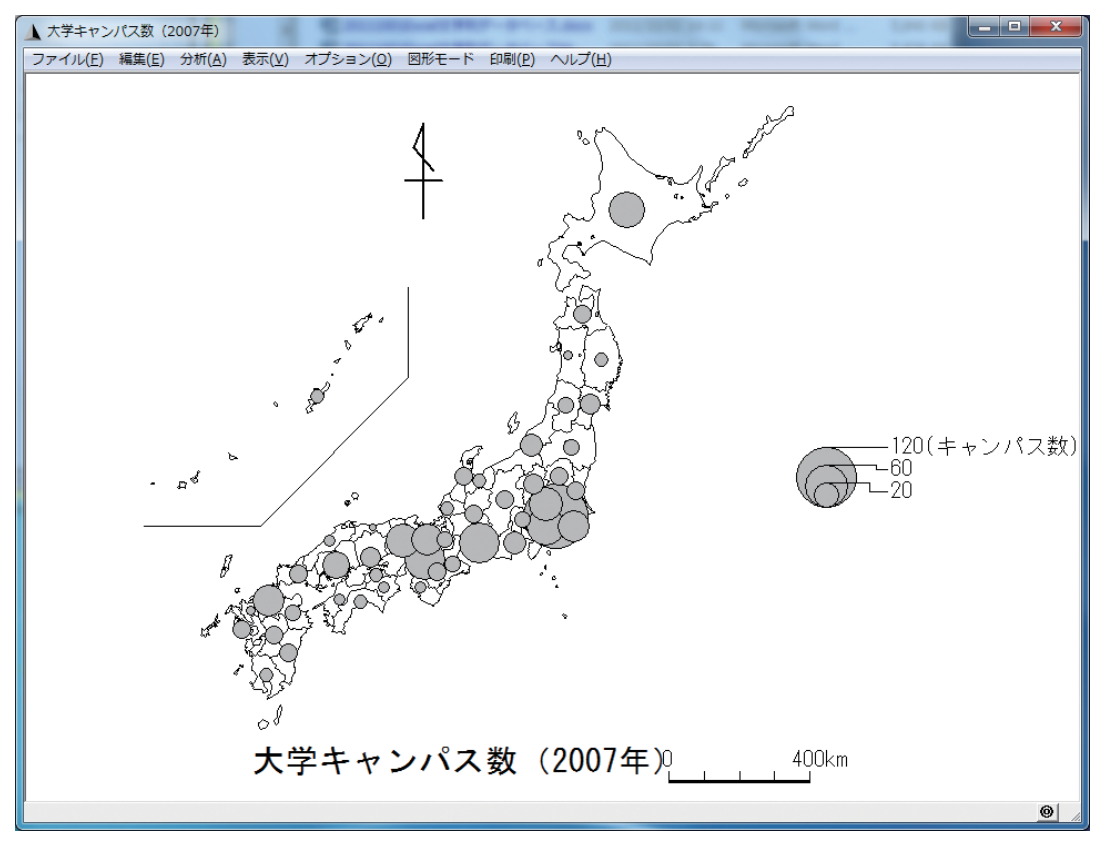

図19 MANDARAによる描画の例

課題である。しかし、2004年にデータの 処理方法に文字列関数を使わないで,ウ エブページからデータを貼り付けるだけ で,住所録データベースの構築を授業で 取り上げたことがあったが,履修者の反 応はまずまずであった。履修者によって データベースの構築に時間がかかり、全 部のデータを入力する履修者がいる一方 で,数十件の入力で留まっている履修者 が少なからずいる状況であった。しかし, 今学期は以前と比較してほとんどの履修 者が全部のデータを入力し,データベー スを完成していた。

# 文献

- 1)土 橋 喜:Excelに よ る デ ー タ 分 析 の 基 礎, 愛 知 大 学 情 報 処 理 セ ン タ ー 紀 要 「COM」,Vol.13,No.2( 第23号 ),pp.47-129 (2003).
- 2)谷 謙 二 著:MANDARAパ ー フ ェ ク ト マ ス ター,古今書院,pp.330,2007. URL:http://ktgis.net/mandara/